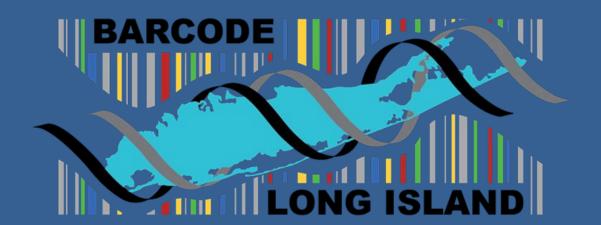

A comparison of leech biodiversity on steep and gradual sloped banks of a pond

Timothy Murphy, Timothy Nigrel and Nathan Schaefer Shoreham-Wading River High School

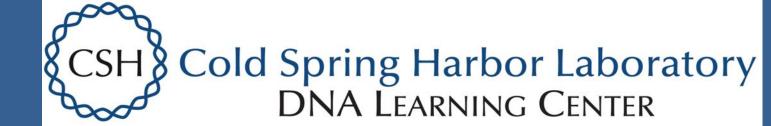

- + ATCG TRIM ALIGNMENT

Consensus

1. DBZ-02

3. DBZ-012

2. MK308034.1larhyncho

5. MH235874.1|arhynchobdellida

# **Abstract**

- The West and North banks with the South and East banks have the most gentle • It is believed that the biodiversity of leeches changes depending on the slope of
- There was active collection on our high school campus pond and passive using
- From this collection, there were 5 different species collected, from 3 different pond

### Introduction

- Believe that there would be a higher amount of species variation on a bank with a gentle slope.
- Are found in freshwater ponds and rivers

traps, then the leeches were barcoded.

- They hide in the soil/sediments and hibernate in the soil during the winter
- Leeches feed on meat
- Leeches are also used for medical purposes
- The surroundings in the pond were covered with leaves with soft soil
- Tend to be a blackish brown color.

### **Methods and Materials**

- Collection of leeches occurred through the use of both traps and active sampling of the leeches
- Leeches were trapped and collected from the high school campus pond.
- The traps were made with a folded pie crust tin, with holes cut in it, and it was sealed with paper
- Once collected the leeches were placed into a freezer.
- In addition to traps, active collection took place, Sediment was scooped up, then emptied into a tray, and sifted through for specimen.
- When a leech was found, it was recorded, and then put in a petri dish with an assigned number.
- After this, Leeches were identified using field guides and online sources. • Once the leeches were identified, the DNA extraction process started.
- DNA was extracted using keelex and a grinding motion.
- This solution was then amplified using the PCR process.
- Finally it was run on a gel during gel electrophoresis to see if PCR was successful.

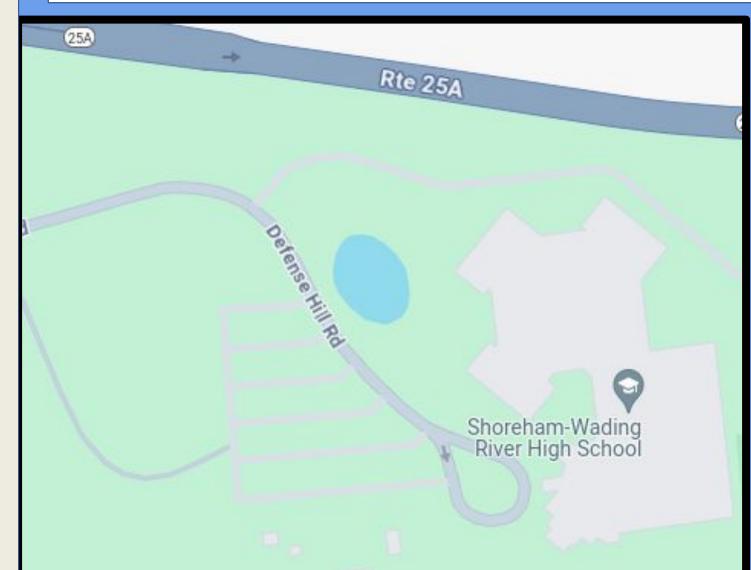

Figure 1: High School Pond (Source: Google Maps)

### Results

|          |                          |                                         | Res        | uits                                |
|----------|--------------------------|-----------------------------------------|------------|-------------------------------------|
|          |                          |                                         |            |                                     |
| Leech #  | Scientific<br>Name       | Common<br>Name                          | Location   | Genetic ID                          |
| Leech 1  | Macrobdella<br>Decora    | North<br>American                       | East Bank  |                                     |
|          |                          | Medicinal<br>LeecH                      |            |                                     |
| Leech 2  | Illonobdella<br>elongata | N/A                                     | North Bank | Erobdella/<br>Arhynchobdell<br>ida. |
| Leech 3  | Macrobdella<br>decora    | North<br>American<br>medicinal<br>leecH | South Bank |                                     |
| Leech 4  | Macrobdella<br>decora    | North<br>American<br>medicinal<br>leech | East Bank  |                                     |
| Leech 5  | Macrobdella<br>decora    | North<br>American<br>medicinal<br>leech | South Bank |                                     |
| Leech 6  | Macrobdella<br>decora    | North<br>American<br>medicinal<br>leech | North Bank |                                     |
| Leech 7  | Macrobdella<br>decora    | North<br>American<br>medicinal<br>leech | South bank |                                     |
| Leech 8  | Macrobdella<br>decora    | North<br>American<br>medicinal<br>leech | South bank |                                     |
| Leech 9  | Macrobdella<br>ditetra   | North<br>American<br>medicinal<br>leech | South bank |                                     |
| Leech 10 | Macrobdella<br>ditetra   | North<br>American<br>medicinal lee      |            |                                     |
| Leech 11 | Illonobdella             | N/A                                     |            |                                     |

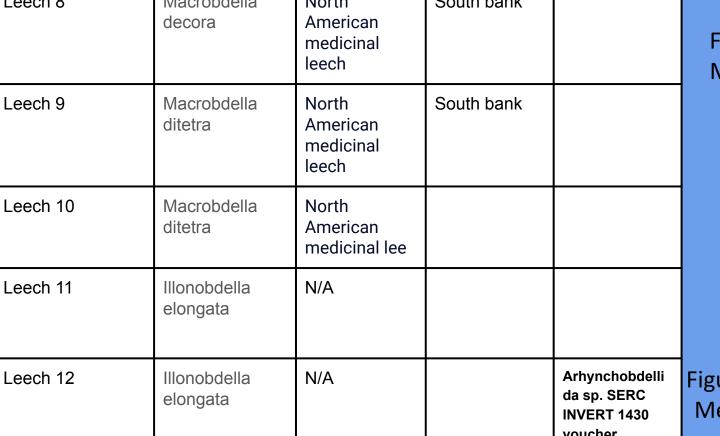

|        |                          |                                         |            | l                                                       |
|--------|--------------------------|-----------------------------------------|------------|---------------------------------------------------------|
| ech 12 | Illonobdella<br>elongata | N/A                                     |            | Arhynchobdelli<br>da sp. SERC<br>INVERT 1430<br>voucher |
| ech 13 | Macrobdella<br>ditetra   | North<br>American<br>medicinal<br>leech |            |                                                         |
| ech 14 | Philbdella<br>Floridana  | N/A                                     | South bank |                                                         |

|          | Floridana              |     |            |  |
|----------|------------------------|-----|------------|--|
| Leech 15 | Philobdilla<br>Graolis | N/A | South bank |  |

N/A N/A South bank Macrobdella North decora American medicinal leech

Figure 10 this is are genetic and taxonomic identifications with the banks each leech was found.

Leech 16

Leech 17

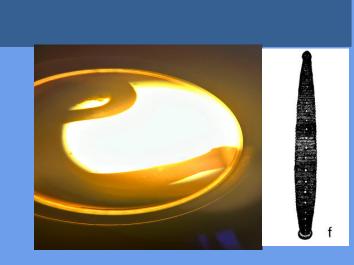

Figure 2: Specimen #1 identified as a North American **Medicinal Leech** Specimen Under Microscope(L) Timothy Nigrel(R) Biota of freshwater ecosystems

Identification manual #8 (Photo credit)

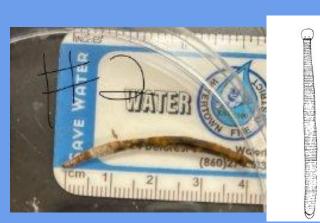

Figure 3: Specimen #2 identified as an Illonobdella

Specimen In Petri Dish on top of Ruler(L) Nathan Schaefer(R) Biota of freshwater ecosystems Identification manual #8 (Photo credit)

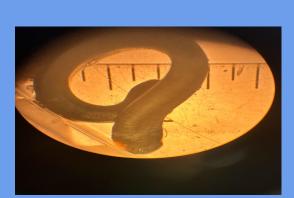

Figure 4: Specimen #3 identified as an North American Medicinal Leech Specimen Under Microscope(L) Timothy Murphy R) Biota of freshwater ecosystems Identification manual #8 (Photo credit)

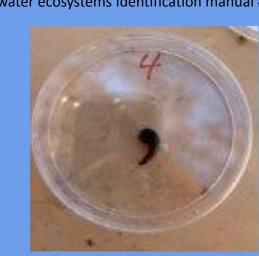

Figure 5: Specimen #4 identified as an North American Medicinal Leech Specimen Inside petri dish(L) Nathan Schaefer(R) Biota of freshwater ecosystems Identification manual #8 (Photo credit)

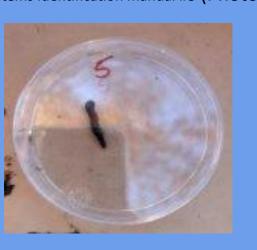

Figure 6: Specimen #5 identified as an North American Medicinal Leech Specimen Inside petri dish) Timothy Murphy(R) Biota of freshwater ecosystems Identification manual #8 (Photo credit)

2. Freshwater Reviews, 4(1), 21–41. https://doi.org/10.1608/frj-4.1.417

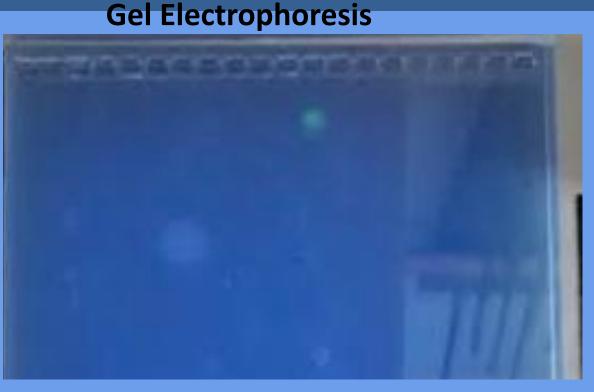

Figure 8 was the first gel electrophoresis which didn't work.

# Meta Data table

What's healthy for What we collected leeches pH 7 pH 7 Phosphate 1 Phosphate Mg/I 0.03

Nitrate less than Nitrate <30 mg/l

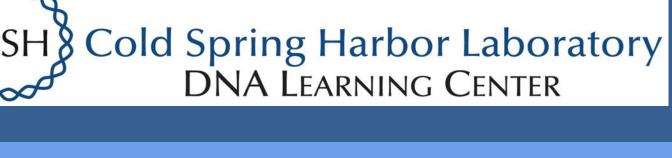

Download this alignmen DNASubway Alignment Viewer

100 200 300 400

Figure 9 is alignment viewer which shows the connection between bot sequences.

SEQUENCE SIMILARITY %

The Data shows that most of our hypotheses were wrong. Even though only two of the specimen

Figure 7 a table that was tested in the water quality to see what's healthy.

### Discussion

- The south bank contained the most variety in species having 5 different species
- With east and North banks contained the least variety of species having 1 with
- Also with south having a more gentle slope compared to the east, north and the south banks.
- The results of the two genetic identifications show that the original taxonomic identification was incorrect for those samples. However, this doesn't mean that much in the big picture of this project. Even though the two samples were originally identified incorrectly, it doesn't affect the biodiversity on the banks. That being said, just by judging off of the original collection one could still infer the result would be that there is more biodiversity on the three gentle sloped banks. While this project may have not worked as expected, between the PCR process not working the first and second time, or DNA subway not being able to work because of the poor sequences from the leeches, it is an important project. The results of this experiment will tell people the ideal location in a body of freshwater or where to locate leeches for any purpose they need, and it could be a huge help. In terms of the future, if somebody were to pick up this project where it left off, they would probably complete the PCR process, and when they get all the results back complete DNA subway, then truly showing the biodiversity of the banks.

### **Conclusions**

- It is assumed that the hypothesis is correct.
- The expected species of the leeches show how the West bank contain the least variety of species compared to the other the banks.
- This would therefore prove the hypothesis correct.
- After that the the hypothesis could be answered with proof.

## References

e84. https://doi.org/10.6620/zs.2022.61-84

- 1. Elliott, J. M., & Kutschera, U. (2011). Medicinal leeches: Historical use, ecology, genetics and conservation.
- 3. Faleh, N., Hassan, Z. N., & Shafeeq, M. A. (2019). Leeches Review: Biology, ecology and medical important. 4. Indian Journal of Public Health Research & Development, 10(10), 2586
- 5. Jiranuntskul, P., Boonporn, A., Kongrit, C., Panha, S., & Jeratthitikul, E. (2022). Biodiversity of the Buffalo Leeches Genus Hirudinaria (Arhynchobdellida, Hirudinidae) in Southern Thailand Revealed from DNA Barcoding. PubMed, 61,
- 5. "Leech Control Resources & Blog: Ponds, Seawalls, Fountains, & More." Pond Place of Michigan, www.pondplace.com/resources/blog/leech-control ae6.html. Accessed 13 Dec. 2023.
- 6. Maine DEP. (2019). Leeches (bloodsuckers) some control methods. Leeches, Lakes, Maine Department
- 7. Phillips, A. J., Govedich, F. R., & Moser, W. E. (2020, September 19). Leeches in the extreme: Morphological, physiological, and behavioral adaptations to inhospitable habitats. International journal for parasitology. Parasites and wildlife. https://www.ncbi.nlm.nih.gov/pmc/articles/PMC7569739/